# **Company Fields**

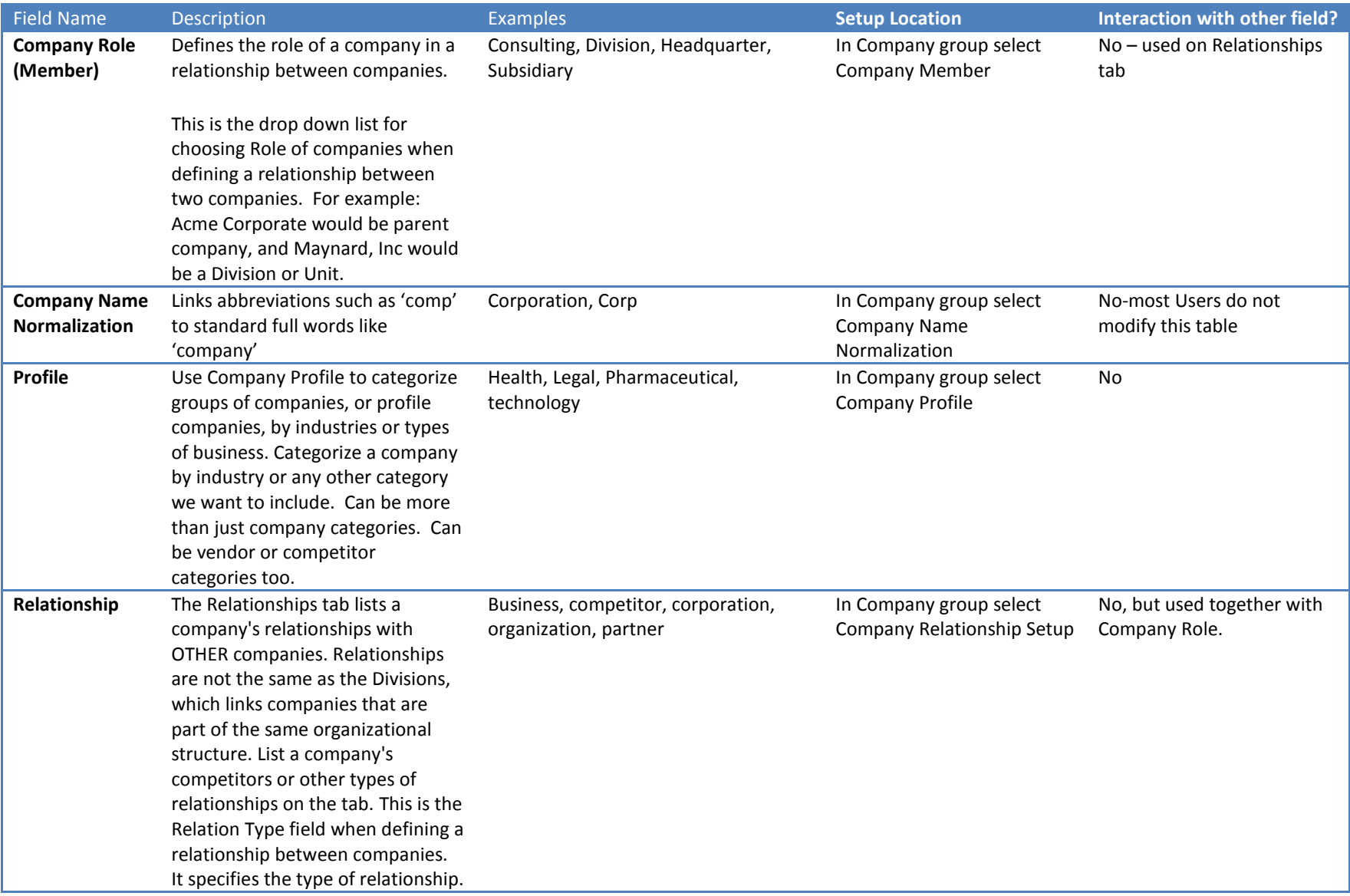

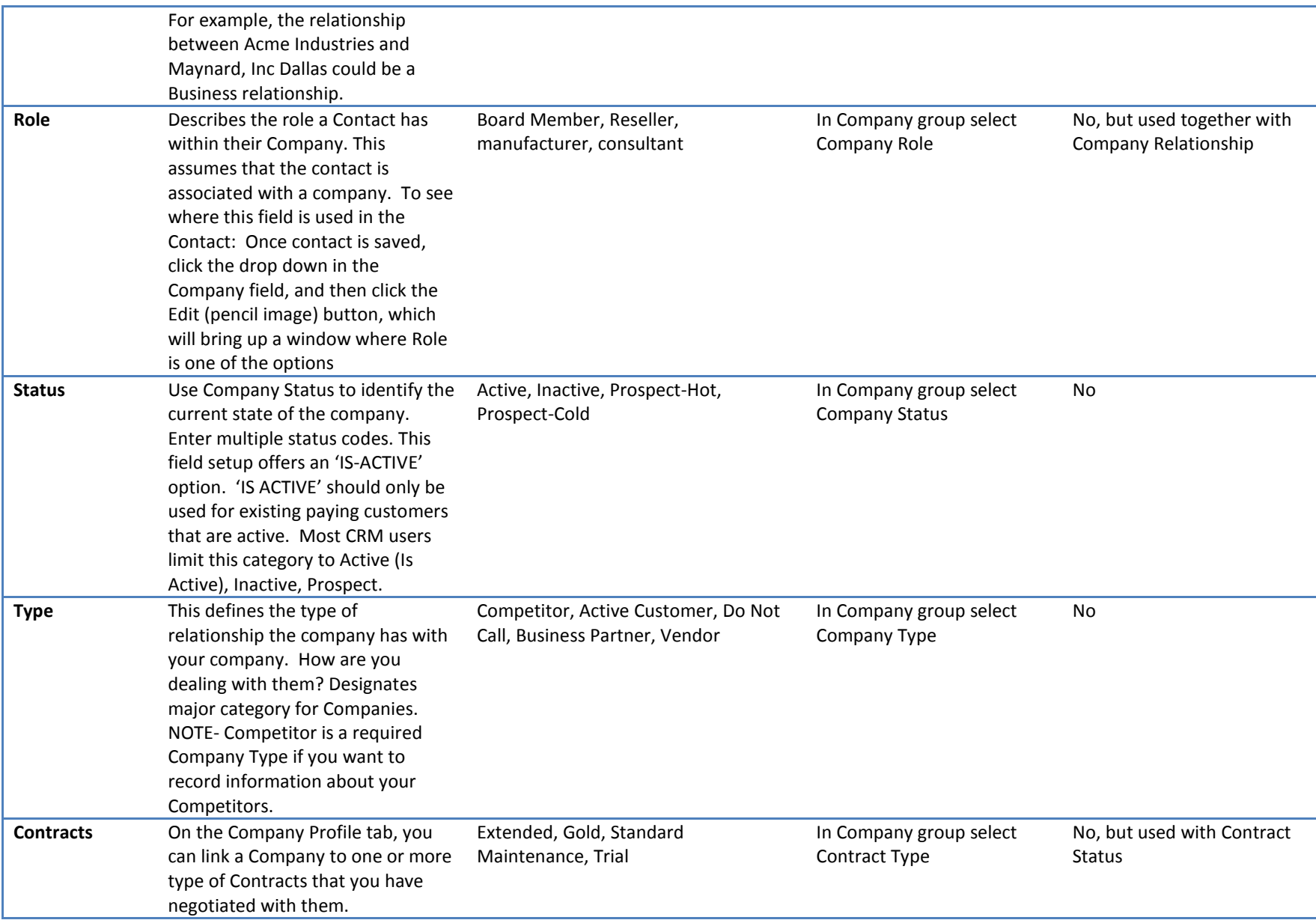

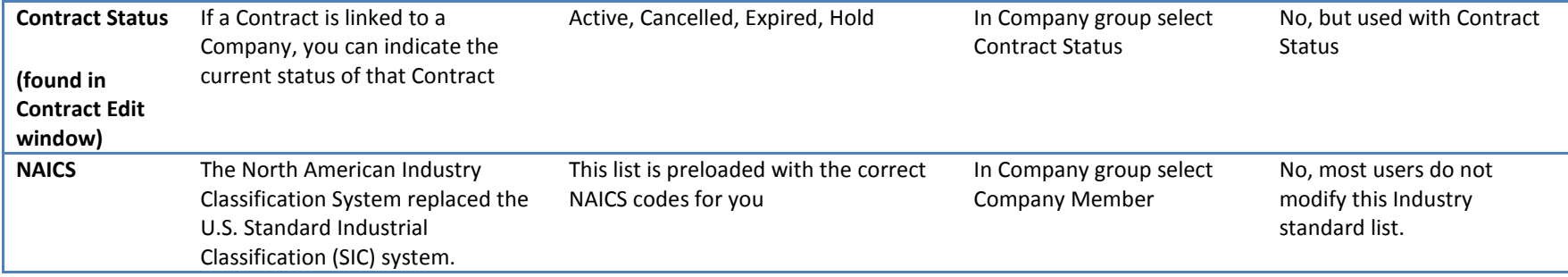

## **Contact Fields**

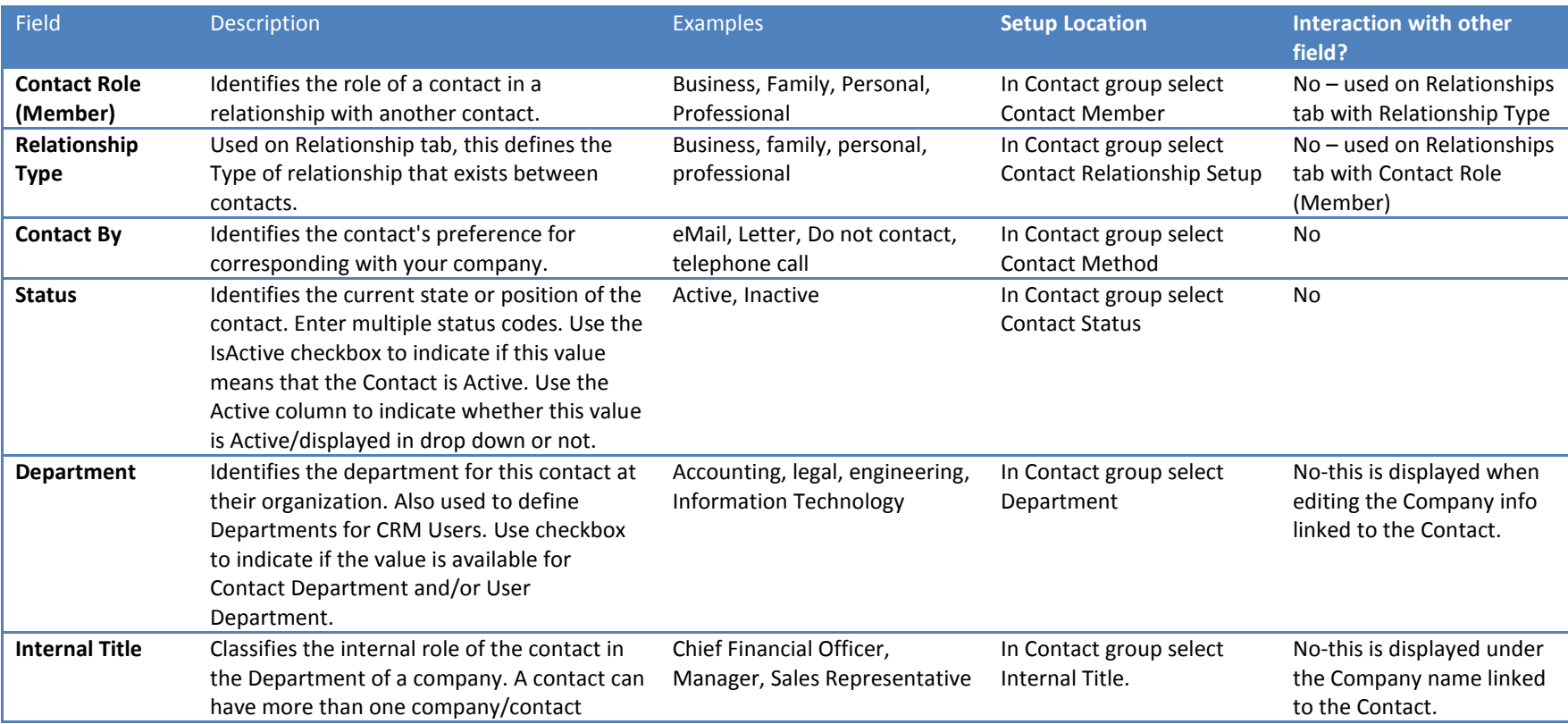

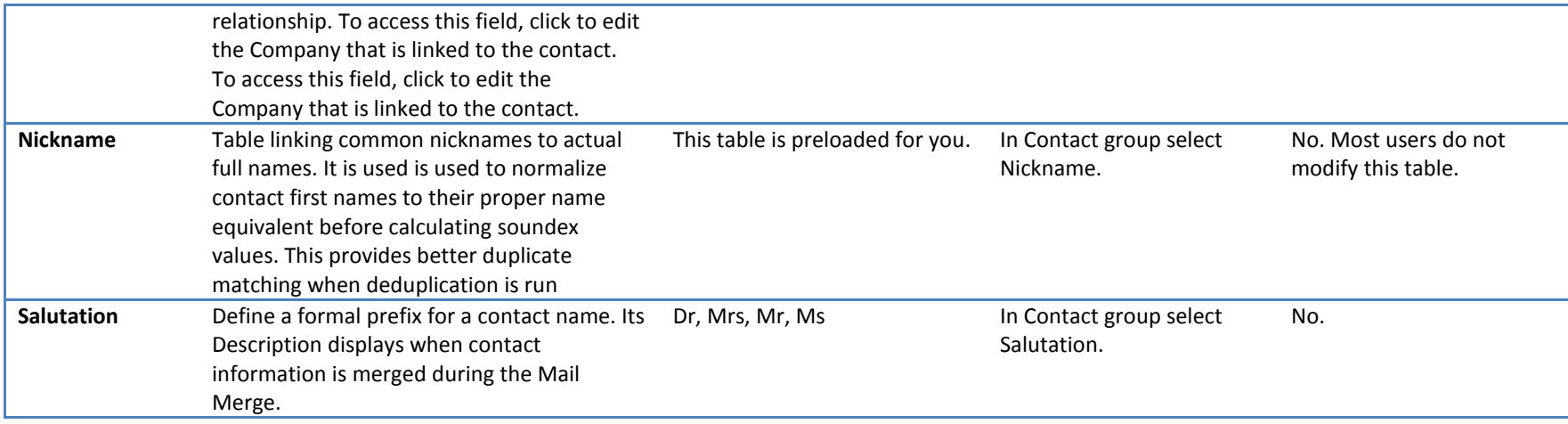

#### **Activity Fields**

Activities are tasks that need to be performed by your company's representatives. Examples of activities are meetings, product demonstrations, sending email and making follow up telephone calls. You can schedule activities that are related to companies, contacts, opportunities and incidents, and you can schedule activities that are not related to an entity record.

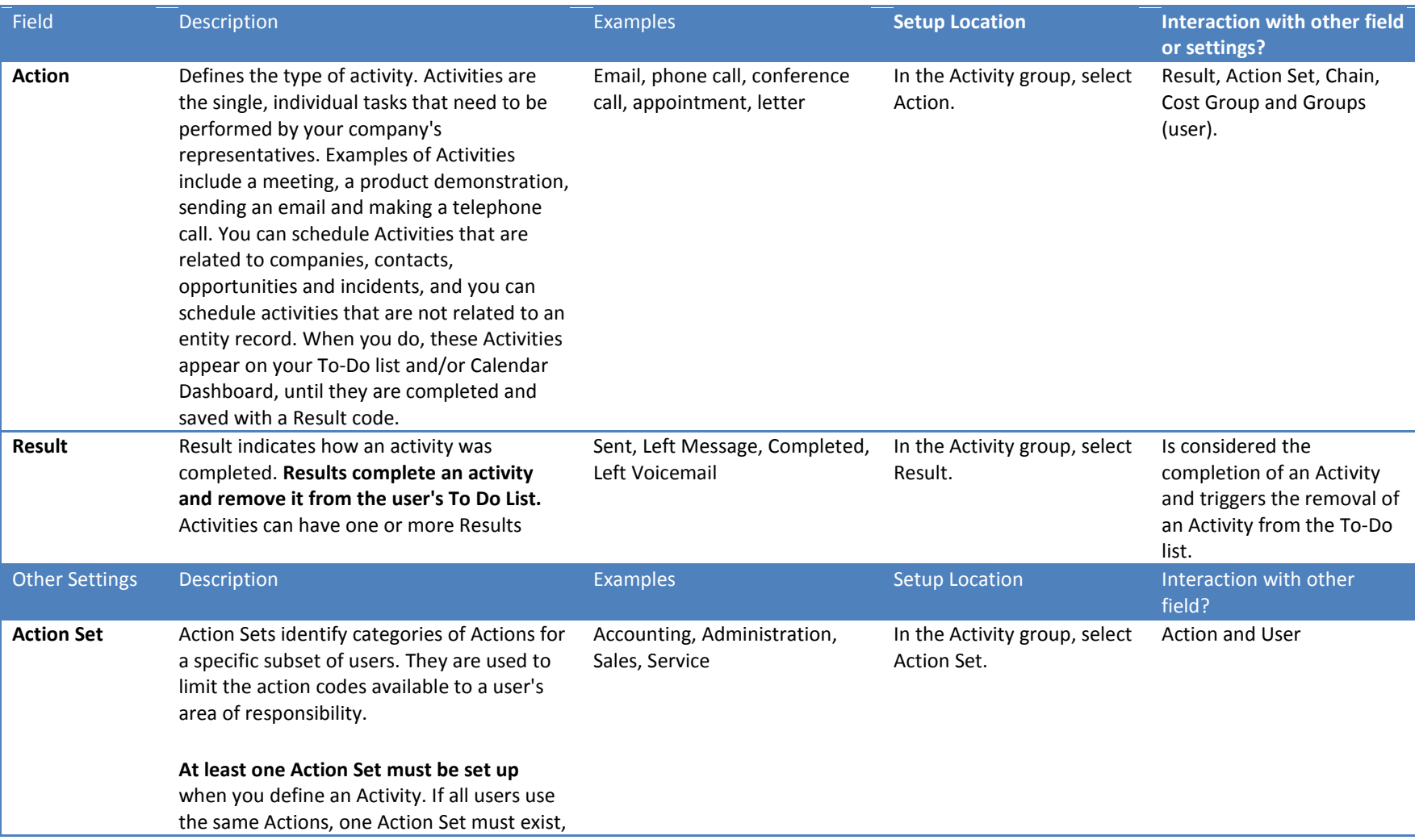

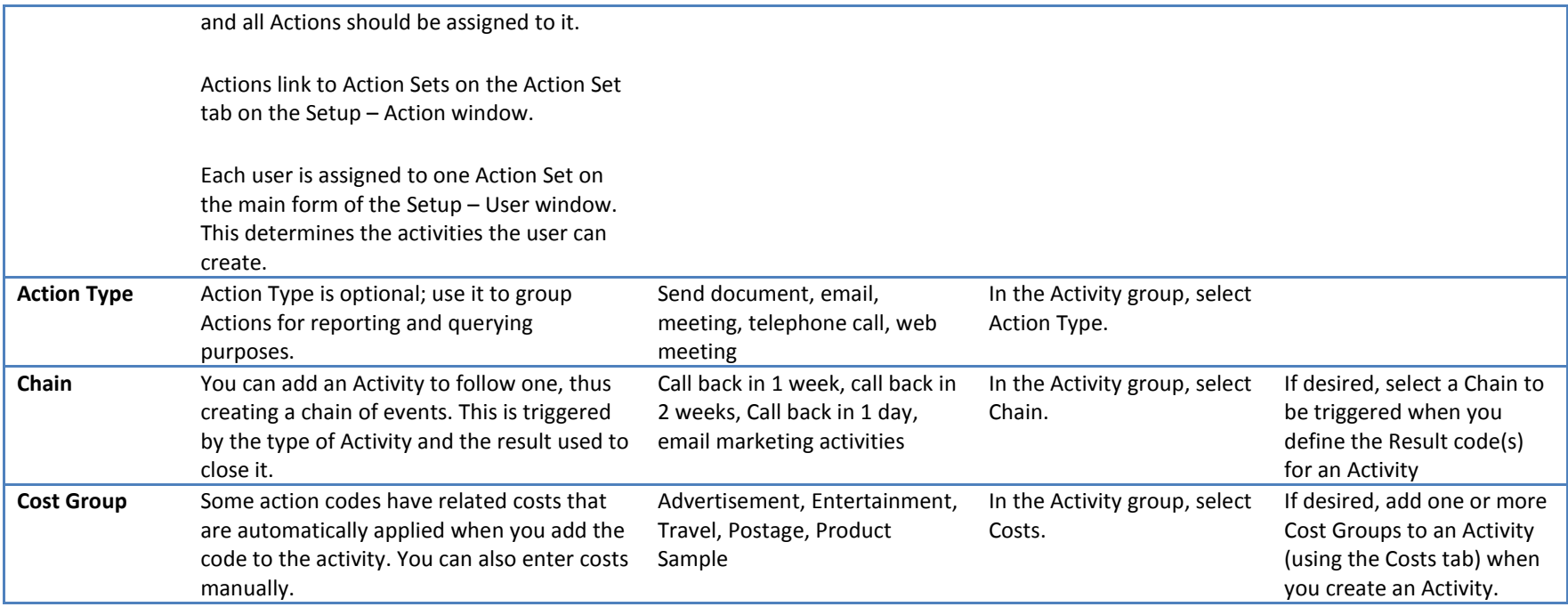

# **Opportunity Record**

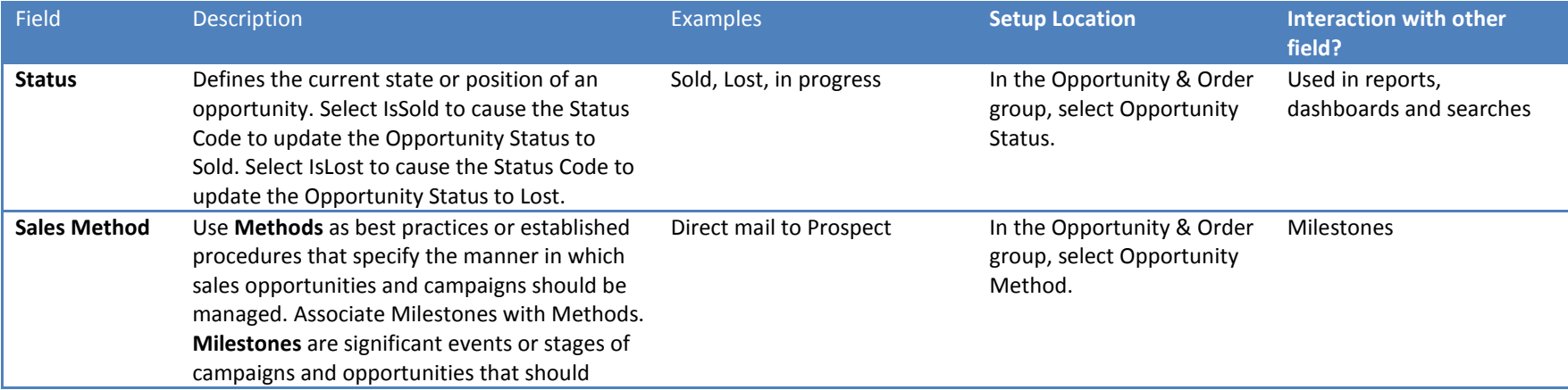

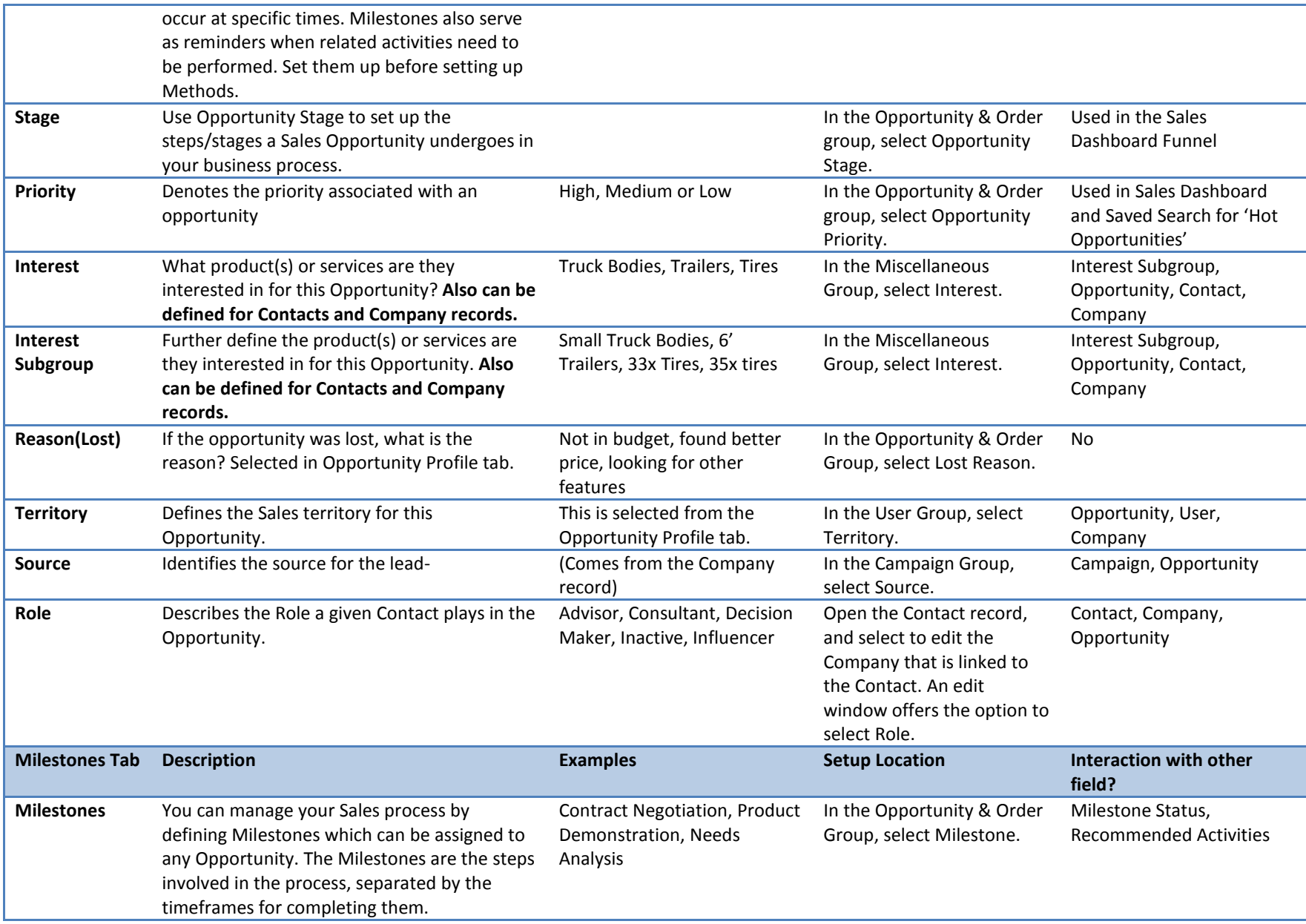

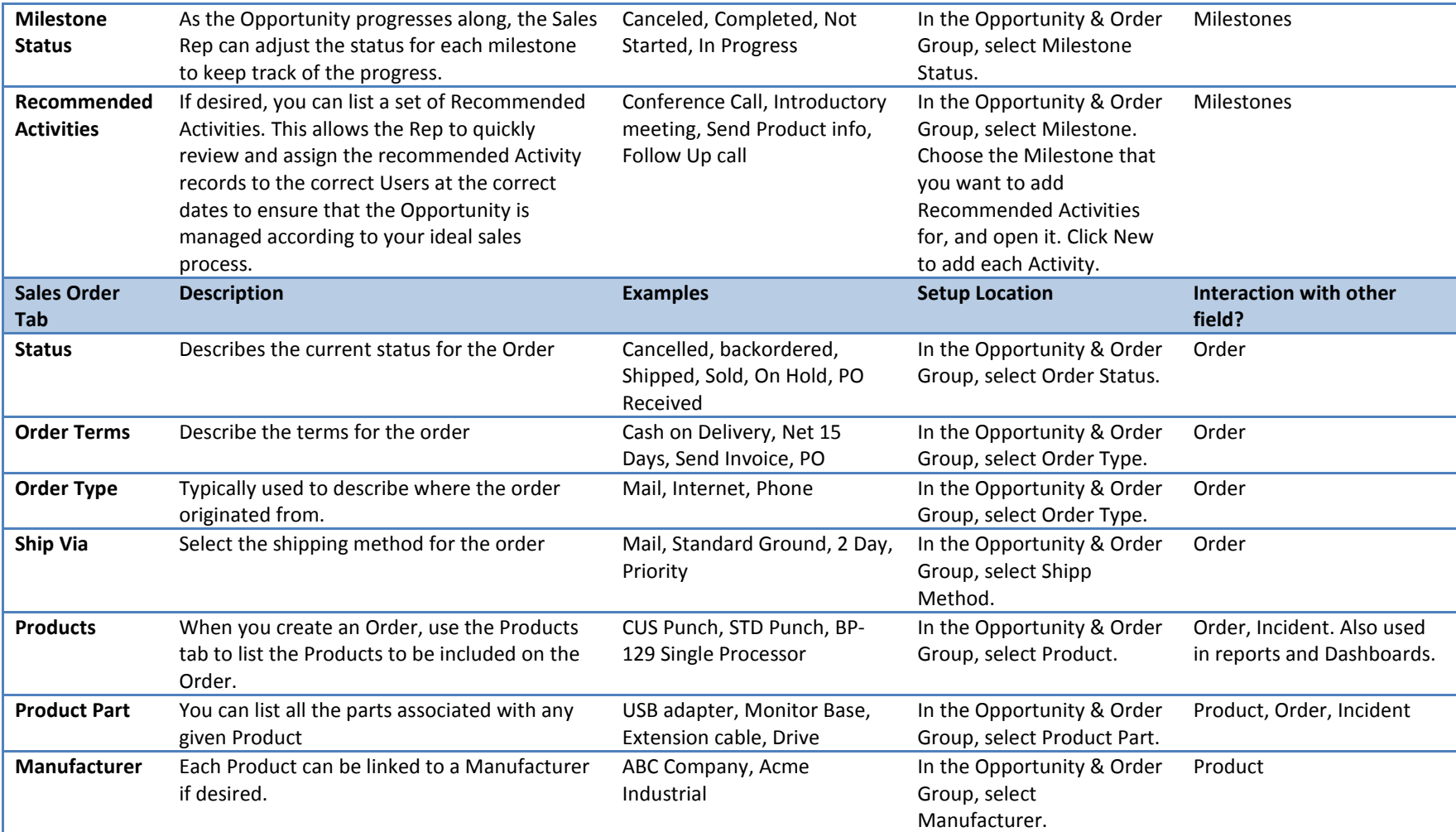

## **User Records**

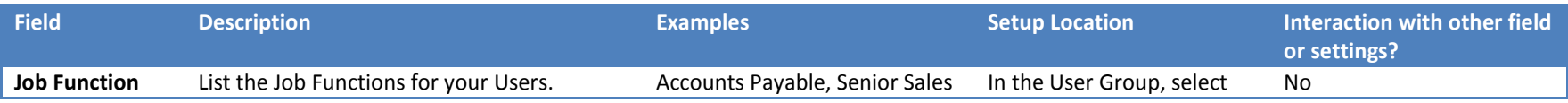

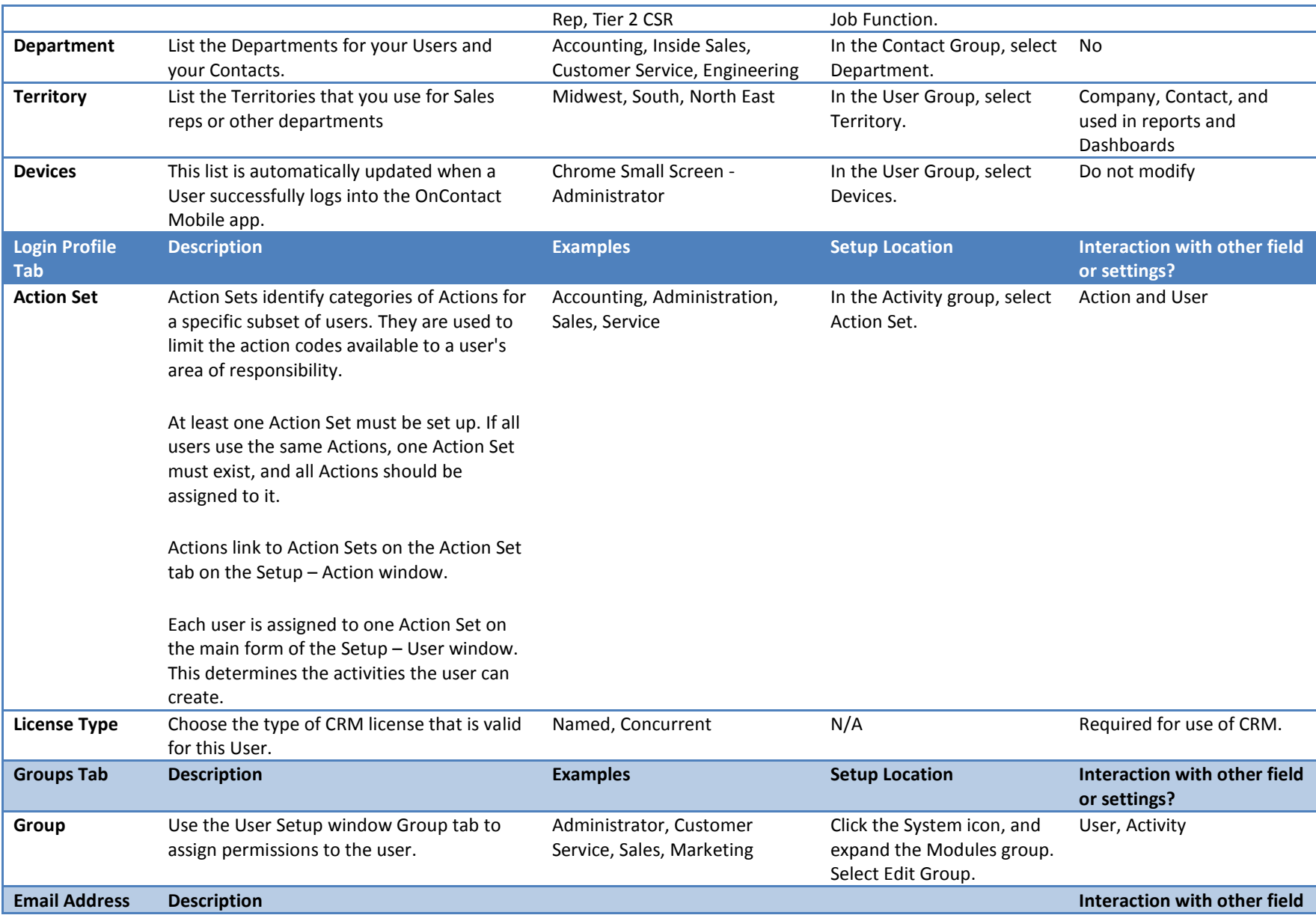

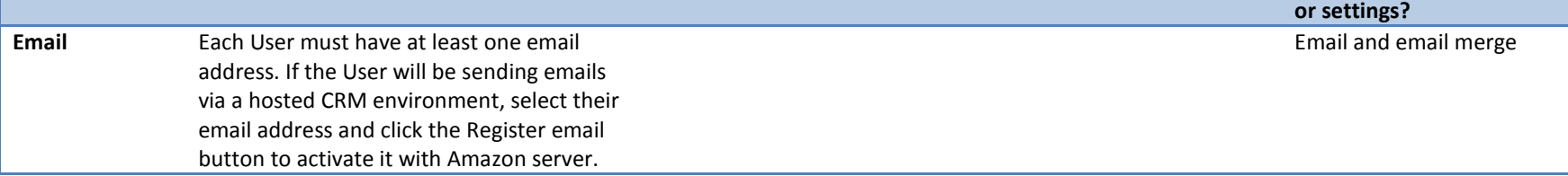